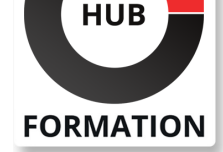

### **ET METIERS DE L'INFORMATIQUE**

# Formation Microsoft Project - Initiation

N° ACTIVITÉ : 11 92 18558 92 TÉLÉPHONE : 01 85 77 07 07 E-MAIL : inscription@hubformation.com

## **Objectifs**

| Acquérir les connaissances nécessaires à l'utilisation de MS Project dans le cadre de la gestion de projet et acquérir les fonctionnalités avancées du logiciel

## Public

- | Cadres
- **Utilisateurs**
- informaticiens
- | chefs de projets

désireux d'acquérir une technique pratique et rationnelle du suivi de projet avec un outil adapté, convivial et simple : MS Project.

## Prérequis

| Avoir une expérience de gestion de projet ou de conduite de Projet | Bonne connaissance de Windows

## Programme de la formation

#### **Présentation du progiciel et de ses domaines d'application**

- | Rappel du vocabulaire de gestion de projet
- | L'utilité de MS Project pour gérer un projet

#### **Les paramétrages**

| Les options et les calendriers de base | Les informations de base sur le projet

#### **La planification des tâches**

- | Les différents types de tâches (jalons, récapitulatives...)
- Saisie des tâches et de leurs relations, coût des tâches
- | Différents affichages des tâches à l'écran : les tables & les filtres, les rapports

#### **Les différents affichages**

- | Gantt, potentiel
- | Afficher, personnaliser, modifier, imprimer
- | Visualisation du chemin critique et des marges

#### **Les ressources**

- | Saisie des ressources, coût des ressources
- Affectation et règles d'affectation des ressources
- | Affichages, tables, filtres et rapports

#### **La gestion des sur-utilisations des ressources**

- | Détection des sur-utilisations, l'audit des ressources
- | Heures supplémentaires, résolution manuelle

#### **Le suivi de projet**

| Enregistrer la planification initiale | Saisie de l'avancement par la durée, par la charge 

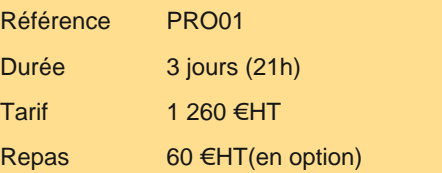

# **SESSIONS** PROGRAMMÉES

## A DISTANCE (FRA)

 du 12 au 14 mai 2025 du 16 au 18 juin 2025 du 7 au 9 juillet 2025 du 4 au 6 août 2025 du 1er au 3 septembre 2025 du 22 au 24 septembre 2025 du 13 au 15 octobre 2025 du 3 au 5 novembre 2025 du 1er au 3 décembre 2025

### PARIS

 du 12 au 14 mai 2025 du 10 au 12 juin 2025 du 16 au 18 juin 2025 du 7 au 9 juillet 2025 du 4 au 6 août 2025 du 1er au 3 septembre 2025 du 22 au 24 septembre 2025 du 30 sept. au 2 octobre 2025 du 13 au 15 octobre 2025

VOIR TOUTES LES DATES

**Le multi-projets**

| Liaison entre projets | Insertion de projets

**Les outils d'analyse** | Les tableaux croisés dynamiques | Analyse du Pert

## **La personnalisation du logiciel**

| Les tables, les affichages, les filtres, les tris, les regroupements et les rapports 

La fonction "organiser"

La personnalisation des champs, des boites de dialogue, des menus

| Création de modèles

# Méthode pédagogique

Chaque participant travaille sur un poste informatique qui lui est dédié. Un support de cours lui est remis soit en début soit en fin de cours. La théorie est complétée par des cas pratiques ou exercices corrigés et discutés avec le formateur. Le formateur projette une présentation pour animer la formation et reste disponible pour répondre à toutes les questions.

# Méthode d'évaluation

Tout au long de la formation, les exercices et mises en situation permettent de valider et contrôler les acquis du stagiaire. En fin de formation, le stagiaire complète un QCM d'auto-évaluation.

# Suivre cette formation à distance

Voici les prérequis techniques pour pouvoir suivre le cours à distance :

| Un ordinateur avec webcam, micro, haut-parleur et un navigateur (de préférence Chrome ou Firefox). Un casque n'est pas nécessaire suivant l'environnement.

| Une connexion Internet de type ADSL ou supérieure. Attention, une connexion Internet ne permettant pas, par exemple, de recevoir la télévision par Internet, ne sera pas suffisante, cela engendrera des déconnexions intempestives du stagiaire et dérangera toute la classe.

| Privilégier une connexion filaire plutôt que le Wifi.

| Avoir accès au poste depuis lequel vous suivrez le cours à distance au moins 2 jours avant la formation pour effectuer les tests de connexion préalables.

| Votre numéro de téléphone portable (pour l'envoi du mot de passe d'accès aux supports de cours et pour une messagerie instantanée autre que celle intégrée à la classe virtuelle).

| Selon la formation, une configuration spécifique de votre machine peut être attendue, merci de nous contacter.

| Pour les formations incluant le passage d'une certification la dernière journée, un voucher vous est fourni pour passer l'examen en ligne.

| Pour les formations logiciel (Adobe, Microsoft Office...), il est nécessaire d'avoir le logiciel installé sur votre machine, nous ne fournissons pas de licence ou de version test.

| Horaires identiques au présentiel.

## Accessibilité

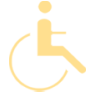

Les sessions de formation se déroulent sur des sites différents selon les villes ou les dates, merci de nous contacter pour vérifier l'accessibilité aux personnes à mobilité réduite.

Pour tout besoin spécifique (vue, audition...), veuillez nous contacter au 01 85 77 07 07.